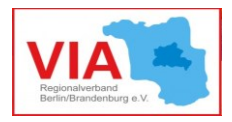

## Informationsblatt

# Online gemeinsam an Texten arbeiten

Hat man sich erstmal über Jitsi, Zoom oder vergleichbaren Anwendungen miteinander in Bild und Ton verbunden, tauchen nicht selten Situationen auf, bei denen es ganz praktisch wäre, auch auf schriftlicher Basis miteinander agieren zu können. Sei es um ein Protokoll des digitalen Treffens zu schreiben, eine To-Do-Liste zusammenzustellen oder die Ideen eines gemeinsamen Brainstorms festzuhalten. Naheliegend ist hier natürlich, die Aufgabe an ein Team-Mitglied zu delegieren, welches im Anschluss über den bewährten E-Mailversand die Verschriftlichungen an Alle versendet. Es geht allerdings auch gemeinsam, in Echtzeit, jederzeit für alle aktuell und von überall verfügbar.

Dies funktioniert über einen sogenannten webbasierten Texteditor (collaborative real-time editor), in Kurzform auch einfach "pad" genannt. Wer "google docs" kennt, weiß im Prinzip schon, was damit gemeint ist. Über den Webbrowser wird ein cloud-gespeichertes Dokument erstellt, auf das alle zugreifen können, die den Link zu dieser Dokumenten-Seite haben. Alle, die den Zugriff zu diesem pad haben, können dieses auch ändern bzw. mit schriftlichen Informationen füllen. Dies kann auch gemeinsam geschehen, so dass bspw. alle Beteiligten eines Video-Meetings oder Workshops in ein und demselben pad ihre schriftlichen Beiträge gleichzeitig eintragen können und die Eintragungen der jeweils anderen für jeden sofort sichtbar werden.

### **1) Welche Anwendungen gibt es?**

Gemäß der Kriterien der VIA Servicestelle empfehlen wir Ihnen möglichst nur Anwendungen, welche datensicher, kostenlos und einfach zu handhaben sind. Ob das Kriterium der Datensicherheit auf bekannte Anwendungen wie Microsoft 365 oder google docs (bzw. Gsuite) zutrifft, ist nicht unumstritten. Besonders wichtig ist dieser Punkt, weil Ihre in dem pad abgelegten Informationen online gespeichert sind. Es sollte für Sie also nachvollziehbar bleiben, wo genau Ihre Informationen gespeichert sind und ob sie vor dem Zugriff von Unbefugten sicher sind. Daher empfehlen wir Ihnen in diesem Infoblatt zwei Anwendungen, welche open-source, kostenlos und erklärtermaßen ohne ein Interesse an ihren persönlichen Daten auf Seiten der Anbieter zur Verfügung stehen. Diese heißen Etherpad lite und Cryptpad. Bei beiden Anwendungen ist keine Registrierung mit Ihren persönlichen Daten notwendig.

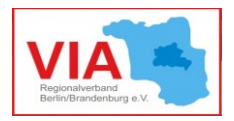

### **2) Etherpad lite**

Etherpad lite ist eine frei verfügbare Software, welche von einer Vielzahl von Anbietern gehostet und Nutzer\*innen kostenlos zur Verfügung gestellt wird. In Berlin gibt es z.B. den gemeinnützigen Verein Digitale Partizipation e.V., welcher unter diesem [Link](https://pad.systemli.org/) die Anwendung zur Verfügung stellt. Wenn Sie den Link angeklickt haben, erscheint eine Seite, wo Sie den bereits zufällig generierten Namen des pads in eine eigene Bezeichnung ändern können (z.B. Protokoll Meeting 09.06.2020). Der Name wird anschließend Teil der Linkadresse [\(https://pad.systemli.org/p/Protokoll\\_Meeting\\_09.06.2020\)](https://pad.systemli.org/p/Protokoll_Meeting_09.06.2020), welche Sie an Ihre Kolleg\*innen zur gemeinsamen Bearbeitung des pads verschicken können.

### **3) Cryptpad**

Währenddessen Etherpad lite nur als einfacher Texteditor konzipiert ist, stellt [Cryptpad](https://cryptpad.fr/) eine echte Alternative zu cloudbasierten Office-Anwendungen von z.B. Microsoft oder Google dar. Der Anbieter kommt aus Frankreich, hat also seinen Sitz in der Europäischen Union und bietet eine DSGVO-konforme, vollverschlüsselte und gleichzeitig kostenlose Nutzung der Basisversion seiner Anwendung an. Hier können nicht nur Textdokumente erstellt werden, sondern ebenfalls Präsentationen, Tabellen, Umfragen, oder To-Do-Listen im Kanban-Format. Auch ein Whiteboard zum gemeinsamen Zeichnen und ein Cloudspeicher (vgl. google drive) sind im Funktionsumfang enthalten.

Das Infoblatt ersetzt kein persönliches Informationsgespräch. Für weitere Fragen bitten wir um Kontakt mit VIA-Servicestelle: **[servicestelle@via-in-berlin.de](mailto:servicestelle@via-in-berlin.de)**

VIA-Servicestelle wird gefördert durch

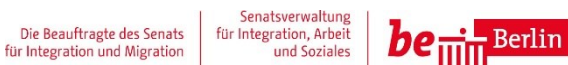

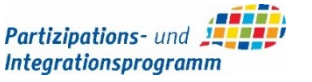